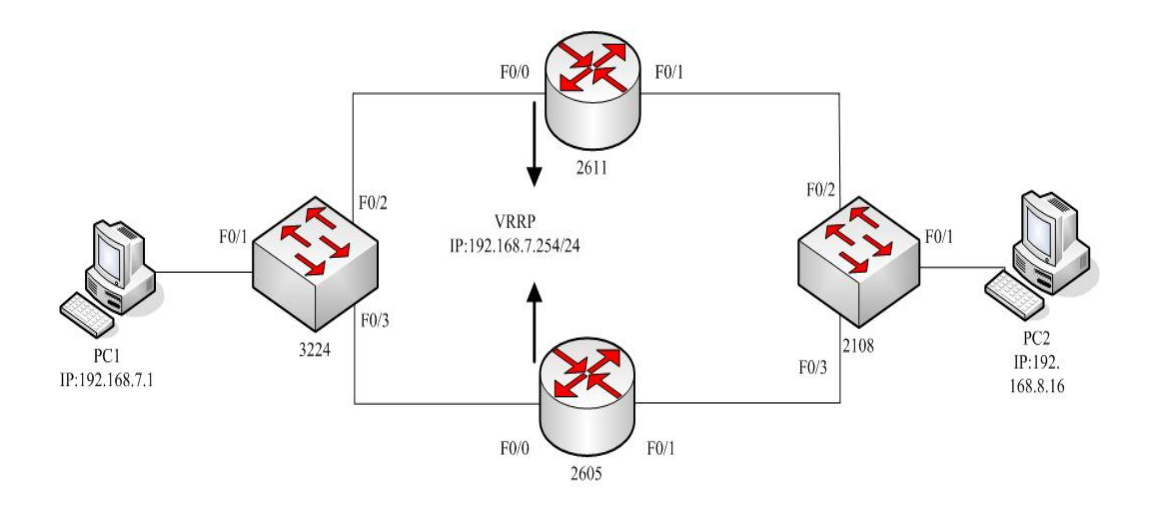

## CONFIG:

## 2611:

```
Router#show run 
Building configuration... 
Current configuration: 
! 
!version 1.3.3H 
service timestamps log date 
service timestamps debug date 
no service password-encryption 
! 
! 
! 
interface FastEthernet0/0 
  ip address 192.168.7.3 255.255.255.0 
 no ip directed-broadcast 
  vrrp associate 192.168.7.254 255.255.255.0 
 vrrp priority 150 
! 
interface FastEthernet0/1 
  ip address 192.168.8.3 255.255.255.0 
 no ip directed-broadcast 
! 
! 
!
```
## 2605:

2605#show run

```
Building configuration... 
Current configuration: 
! 
service timestamps log date 
service timestamps debug date 
no service password-encryption 
! 
hostname 2605 
ixpset wan 2 
no mirror-ports 
! 
! 
aaa authentication login default local-case 
aaa authentication enable default none 
aaa authentication ppp default local 
aaa authorization exec default local 
! 
username admin password 0 admin 
! 
interface FastEthernet0/0 
  ip address 192.168.7.2 255.255.255.0 
  no ip directed-broadcast 
  ip fast-switch enable 
  vrrp associate 192.168.7.254 255.255.255.0 
  vrrp priority 200 
! 
interface FastEthernet0/1 
  ip address 192.168.8.1 255.255.255.0 
  no ip directed-broadcast 
  ip fast-switch enable 
! 
interface FastEthernet0/2 
  ip address 192.168.2.1 255.255.255.0 
  no ip directed-broadcast 
  ip fast-switch enable 
! 
! 
ip http ispmode 1 
ip http server 
ip http language chinese 
ip http timeout 10 
ip http set-name-value 0 
!
```